Informacje dla użytkowników | Główny Inspektorat Weterynarii

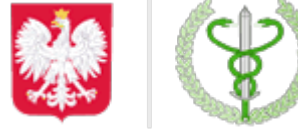

Główny Inspektorat Weterynarii https://www.wetgiw.gov.pl/systemy-informatyczne/informacje-dla-uzytkownikow

# **Informacje dla użytkowników**

#### **UWAGA**

**Z dniem 1.01.2022 system Traces Classic został wygaszony przez Komisję Europejską. Obowiązującym systemem jest [Traces NT.](https://www.wetgiw.gov.pl/systemy-informatyczne/traces-nt)**

# **[Struktura administratorów](https://www.wetgiw.gov.pl/systemy-informatyczne/administratorzy-traces)**

### **Wsparcie użytkownika**

- [Najczęściej zadawane pytania \(FAQ\)](https://www.wetgiw.gov.pl/systemy-informatyczne/najczesciej-zadawane-pytania-faq)
- [Tryb awaryjny działania systemu](https://www.wetgiw.gov.pl/systemy-informatyczne/tryb-awaryjny-dzialania-systemu-traces)
- Powiadomienia z systemu TRACES jeżeli powiadomienia z systemu TRACES nie docierają na Twój adres e-mail, a system działa poprawnie, pomóc może:
	- o usunięcie blokady antyspamowej dla nadawcy [automated-notifications@nomail.ec.europa.eu,](mailto:automated-notifications@nomail.ec.europa.eu)
	- $\circ$  odblokowanie lub uaktywnienie użytkownika, który nie logował się w systemie przez 3 miesiące,
	- zaznaczenie w profilu użytkownika właściwych rodzajów powiadomień,
	- zmiana w profilu użytkownika formatu wiadomości (z Tekst na HTML lub odwrotnie),
	- ustawienie opcji "pozostaw kopie na serwerze" w programie pocztowym,
	- opróżnienie skrzynki odbiorczej w programie pocztowym.

### **Procedury i materiały pomocnicze**

- [Kody pocztowe wykaz i procedury aktualizacyjne](https://www.wetgiw.gov.pl/systemy-informatyczne/kody-pocztowe)
- [Państwa trzecie stosujące TRACES](https://www.wetgiw.gov.pl/systemy-informatyczne/panstwa-trzecie-stosujace-traces)

#### **Dodatkowe materiały informacyjne dot. Traces** [1] **Format Nazwa pliku Data publikacji Rozmiar Pobierz doc** [Rodzaje działalności podmiotów](https://www.wetgiw.gov.pl/download/Rodzaje-dzialanosci-podmiotow-dla-potrzeb-TRACES,3744.doc)<br>ilość pobrań: **5121** 2018-11-06 10:12 [84KB](https://www.wetgiw.gov.pl/download/Rodzaje-dzialanosci-podmiotow-dla-potrzeb-TRACES,3744.doc) 84KB

# **Więcej informacji (w tym komunikaty i aktualności) dostępnych jest na [stronie TRACES.](https://webgate.ec.europa.eu/tracesnt/login)**

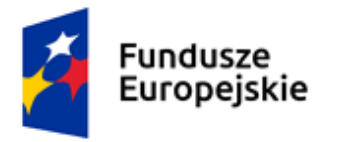

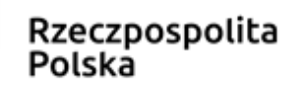

**Unia Europejska**<br>Europejskie Fundusze<br>Strukturalne i Inwestycyjne

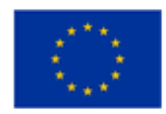